EnviroAtlas people ♦ health ♦ nature ♦ economy

## **Fact Sheet**

www.epa.gov/enviroatlas

## **EPA Region Boundaries with Exclusive Economic Zone**

The EPA region boundaries map represents one of the base maps that can be used to overlay the base imagery in EnviroAtlas. A basemap provides basic information to indicate locations and orient the viewer. Besides boundary information, base maps may show roads, waterways, elevation, or relief. EnviroAtlas offers a choice of basemaps to serve as a backdrop for ecosystem services metrics and data.

When the EPA was created in 1970, the agency adopted the 10 Office of Management and Budget standard federal regions used at the time by the Environmental Health Service, which was subsumed by EPA. EPA also retained the existing 10 federal headquarters cities within the regions to serve as EPA regional headquarters to promote federal interagency cooperation and efficiency. Besides a regional headquarters, each EPA region contains one or more laboratories dedicated to water quality monitoring or human health effects and ecological research.

EPA's environmental protection responsibilities extend to the oceans to protect marine habitats from terrestrial and ship pollution, risks from offshore oil exploration, and ocean dumping. EPA works with the International Maritime Organization to develop legal standards for controlling ship source pollution. The Exclusive Economic Zone (EEZ) is adjacent to U.S. territorial waters and extends up to 200 nautical miles offshore from the continental U.S., Alaska, and any U.S. territory (e.g., Pacific islands). Within the EEZ, the U.S. has sovereign rights over exploiting, conserving, and managing natural resources in the water, seabed, and seabed subsoil.

## **Things to know before using these data:**

The EPA region boundaries map may be used to explore environmental issues and EnviroAtlas metrics in a user's state or region. One may also use EPA's online interactive regions map to click on a state of interest to see a list of [environmental issues](https://www.epa.gov/aboutepa) pertinent to that state and EPA region. Another interactive map at the site shows more detailed lists of links to active [EPA projects](https://www.epa.gov/home/epa-your-state) and programs in each state.

## **Where can I go for more information?**

For more information on the establishment of EPA regional boundaries, regional headquarters cities, and the

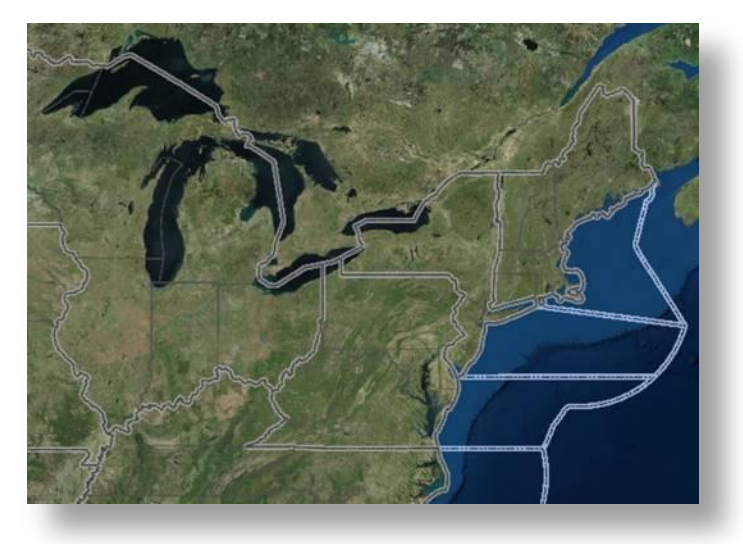

consolidation of national laboratories after 1970, see the [EPA History](https://www.epa.gov/history/why-are-our-regional-offices-and-labs-located-where-they-are-historical-perspective-siting) website.

Twenty federal agencies and 35 states and territories share the management of a huge U.S. EEZ that artificially subdivides ocean ecosystems into numerous subareas with a confusing array of state and territory approaches to ocean resource use. The pressing challenge for EEZ members is to design a coordinated approach to [sustainable management](https://www.researchgate.net/publication/41882688_The_Silver_Anniversary_of_the_United_States%27_Exclusive_Economic_Zone_Twenty-Five_Years_of_Ocean_Use_and_Abuse_and_the_Possibility_of_a_Blue_Water_Public_Trust_Doctrine) of ocean resources.

EnviroAtlas data can be viewed in the interactive map, accessed through web services, or downloaded. For additional information on data creation for various EnviroAtlas metrics, access the metadata found in the dropdown menu for each map layer listed in the EnviroAtlas table of contents and click again on metadata at the bottom of the metadata summary page for more details. Click [here](https://edg.epa.gov/metadata/catalog/search/resource/details.page?uuid=%7BEB015EB1-24CD-498F-9485-CE05EE14BC99%7D) to view EPA regional boundary metadata. To ask specific questions about this data layer, please contact the [EnviroAtlas Team.](http://www.epa.gov/enviroatlas/forms/contact-enviroatlas)

NOTE: The data described in this fact sheet have not been prepared or reviewed by the EnviroAtlas team; they are sourced from publicly available external web services and as such are prepared, stored, and managed by the organization listed above. With current technology, the EnviroAtlas team has no control over the way these data display in our application. Please go to the sources listed here for more information.